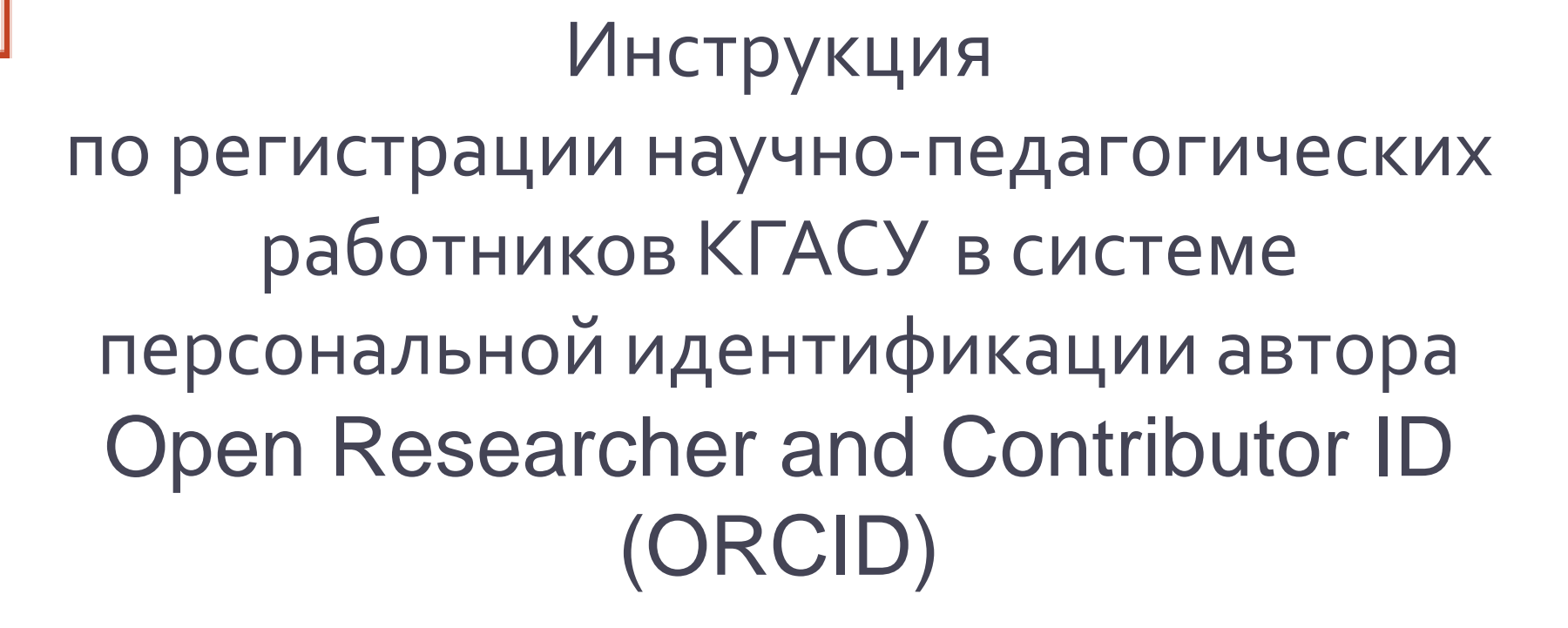

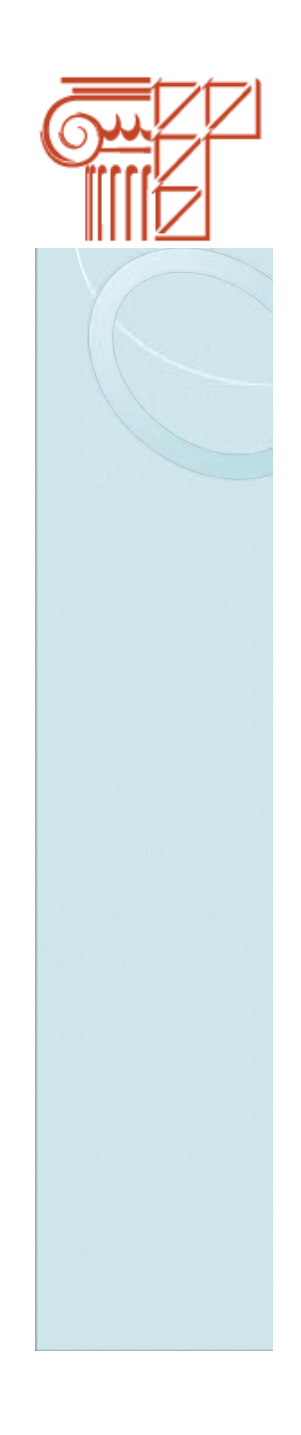

**ORCID (Open Researcher and Contributor ID)** – Уникальный код из 16 цифр, присваиваемый ученому для однозначной идентификации его произведений и результатов. ORCID призван решить проблему надежной привязки авторов к произведениям, возникающую в большинстве научноинформационных систем из-за совпадений имен и фамилий, смен фамилий (в т. ч. при вступлении в брак) и т. д.

**ORСID** создан некоммерческим объединением ведущих организаций на рынке научной информации, включающим Elsevier, Thomson Reuters, IEEE, W3C, CrossRef, SSRN, MIT, ACM, ЦЕРН, Wellcome Trust и многих других.

Интеграция с **ORCID** внедрена ведущими издательствами и грантовыми фондами мира, а также базами Scopus и Web of Science. Идентификаторы из этих двух баз (Author ID и Researcher ID) рекомендуется привязать к ORCID.

**ORCID** выбран в качестве основного идентификатора для всех сотрудников, занятых исследовательской работой.

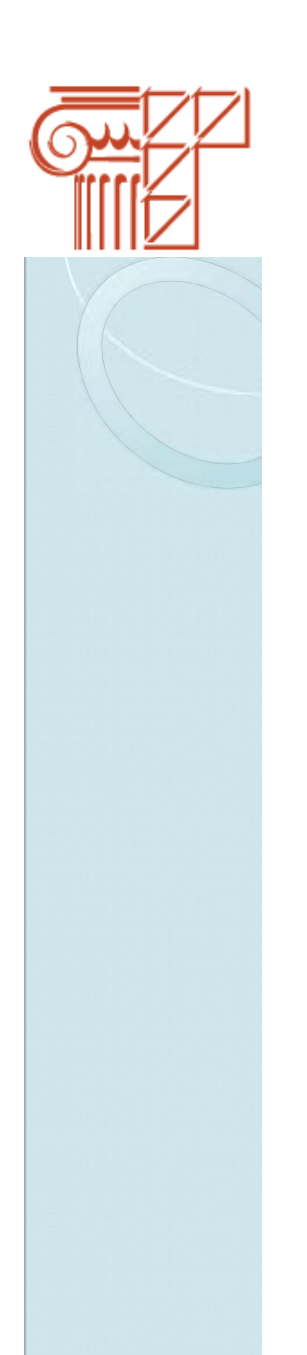

#### Шаг $1$

Войдите на сайт ORCID по ссылке https://orcid.org/

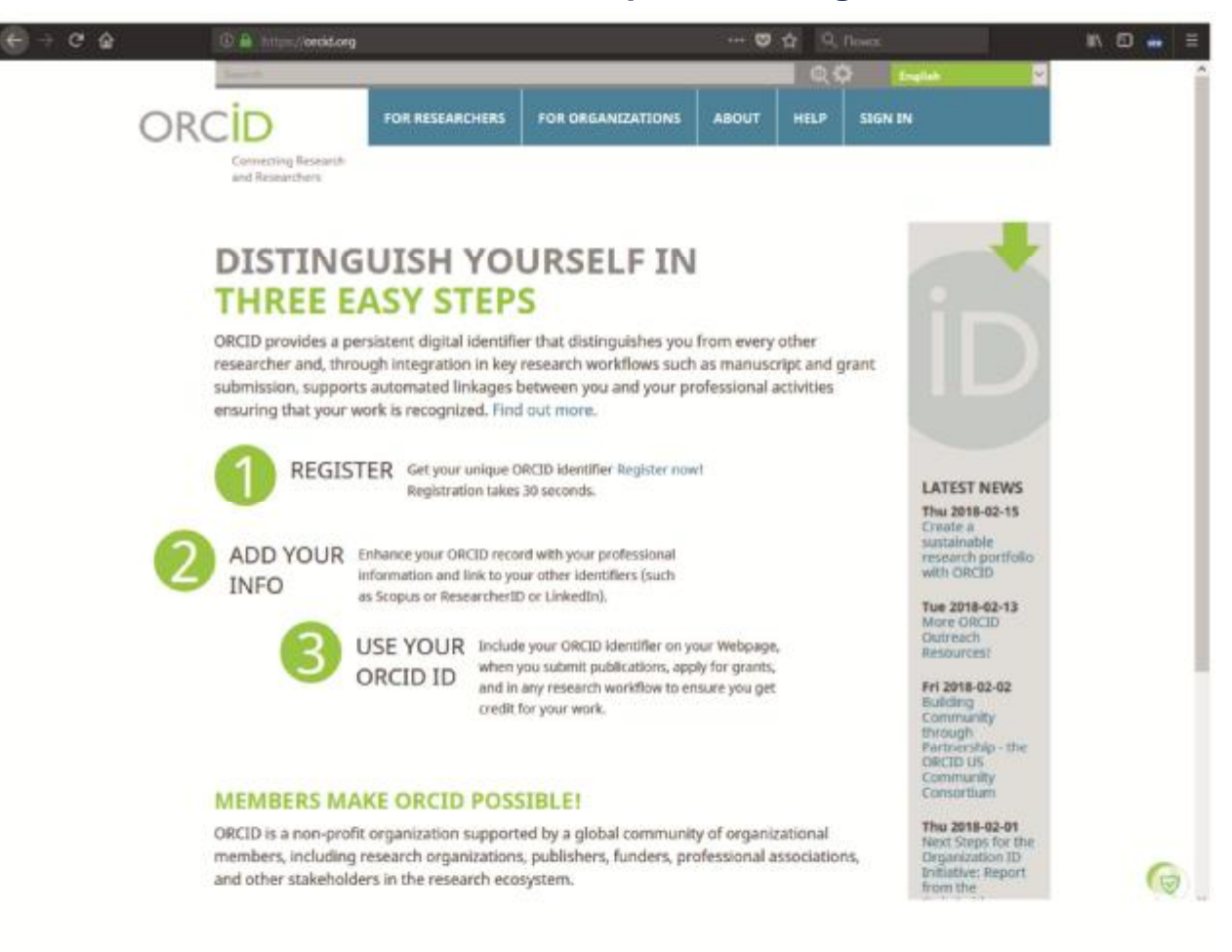

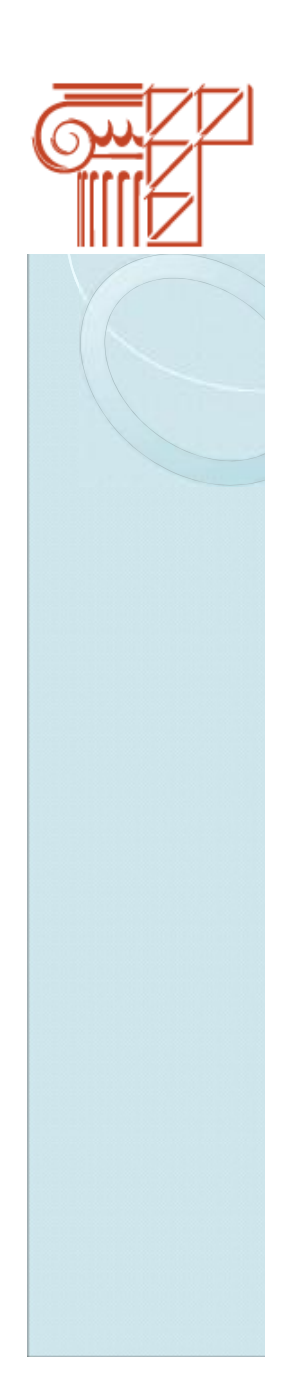

### **Шаг 2**

При необходимости в правом верхнем углу выберите русский язык

#### ORCIE **FOR RESEARCHERS FOR ORGANIZATIONS ABOUT HELP STGA** تقدير Connecting Research **Securitor** and Researchers talinn DISTINGUISH YOURSELF IN **THREE EASY STEPS Pyccioni** 1013 ORCID provides a persistent digital identifier that distinguishes you from every other researcher and, through integration in key research workflows such as manuscript and grant submission, supports automated linkages between you and your professional activities ensuring that your work is recognized. Find out more. REGISTER Get your unique ORCID identifier Register now! **LATEST NEWS** Registration takes 30 seconds. Thu 2018-02-15 Create a sustainable ADD YOUR Enhance your ORCID record with your professional research portfolio Information and link to your other identifiers (such with ORCID **INFO** as Scopus or ResearcherID or LinkedIn). Tue 2018-02-13 More ORCID Outreach USE YOUR Include your ORCID identifier on your Webpage, **Resources!** when you submit publications, apply for grants, ORCID ID and in any research workflow to ensure you get Fri 2018-02-02 Building credit for your work. Cammunity through Partnership - the ORCTO US Community Consortium **MEMBERS MAKE ORCID POSSIBLE!**

**MALL WASH AR AR** 

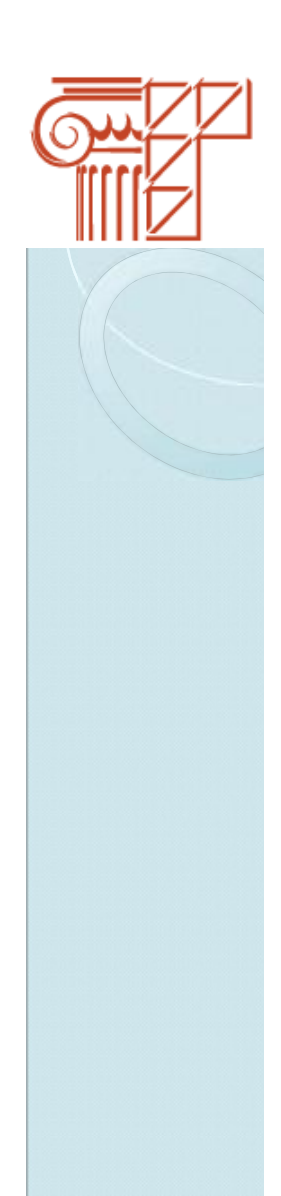

#### Шаг $3$

В правом верхнем углу нажмите кнопку «Регистрация»

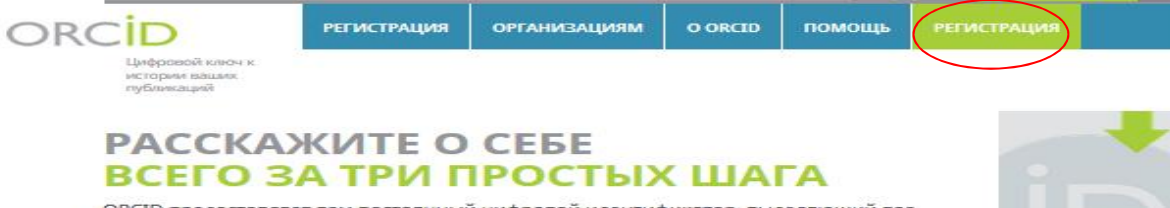

ORCID предоставляет вам постоянный цифровой идентификатор, выделяющий вас среди других научных работников. Благодаря интеграции идентификаторов ORCID iD в ключевые рабочие процессы (такие как рассмотрение рукописей и заявок на получение грантов) ORCID выступает в роли соединительного звена между вами и вашей. профессиональной деятельностью, обеспечивая всеобщее признание вашей научной работы, Узнайте подробнее!

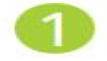

ЗАРЕГИСТРИРУЙТЕСЬ Получите ваш уникальный идентификатор в

реестре ORCID прямо сейчас! Регистрация займет 30 секунд

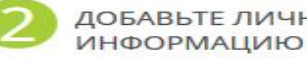

ДОБАВЬТЕ ЛИЧНУЮ Улучшите данные ORCID о себе, добавив информацию о вашей профессиональной деятельности, и и свяжите их с доугими идентификаторами (например, Scopus, ResearcherID wuy LinkedIn).

**BALLI ORCID ID** 

ИСПОЛЬЗОВАТЬ Укажите ORCID ID на вашей веб-странице при подаче публикации или заявки на грант, а также во время любых действий в рамках научно-исследовательской деятельности, и ваш научный вклад не останется незамеченным.

последние **НОВОСТИ** 

Thu 2018-02-15

research portfolio

Tue 2018-02-13

More ORCID<br>Outreach<br>Resources!

Community

Stakeholder Meeting

Больше

новостей

Consortium

Fri 2018-02-02 Building<br>Community

through<br>Partnership - the<br>ORCID US

Thu 2018-02-01 Next Steps for the<br>Organization ID<br>Initiative: Report<br>from the

Wed 2018-01-31 Announcing the<br>Winners of the<br>First ORCID

Consortia Awards

Create a<br>sustainable

#### ОКСІД СУЩЕСТВУЕТ БЛАГОДАРЯ ЧЛЕНАМ СООБЩЕСТВА!

ORCID - это некоммерческая организация, поддерживаемая глобальным сообществом организаций-членов, включая научно-исследовательские организации, издателей, организаций-спонсоров, профессиональные ассоциации и других заинтересованных участников научно-исследовательского сообщества.

Хотите узнать, кто является членами нашего сообщества? Полный список организаций-членов

ORCID® is a registered trademark and the ORCID logo and iD icon are trademarks of ORCID, Inc. Other trademarks may be the property of their respective owners.

и | О КОНФИДЕНЦИАЛЬНОСТИ | УС **III** Открыт

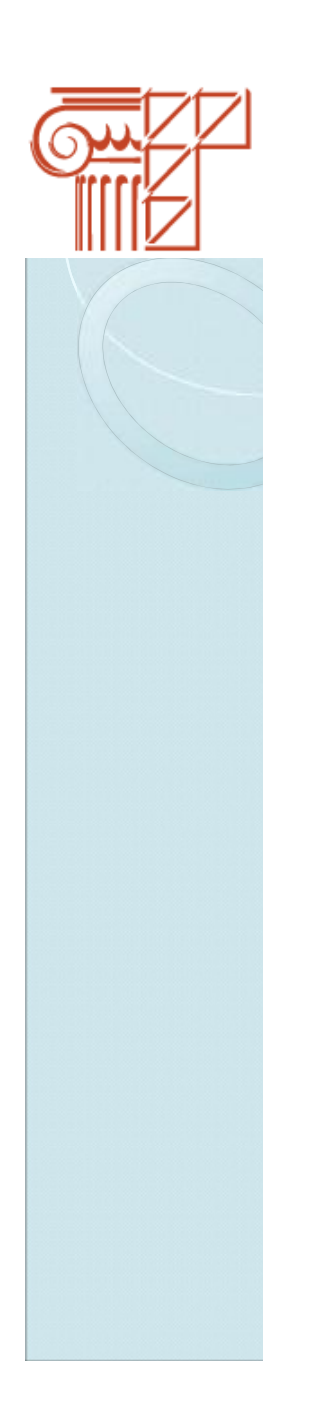

### $III$ аг 4

В открывшемся окне нажмите «Зарегистрироваться и получить ORCID iD»

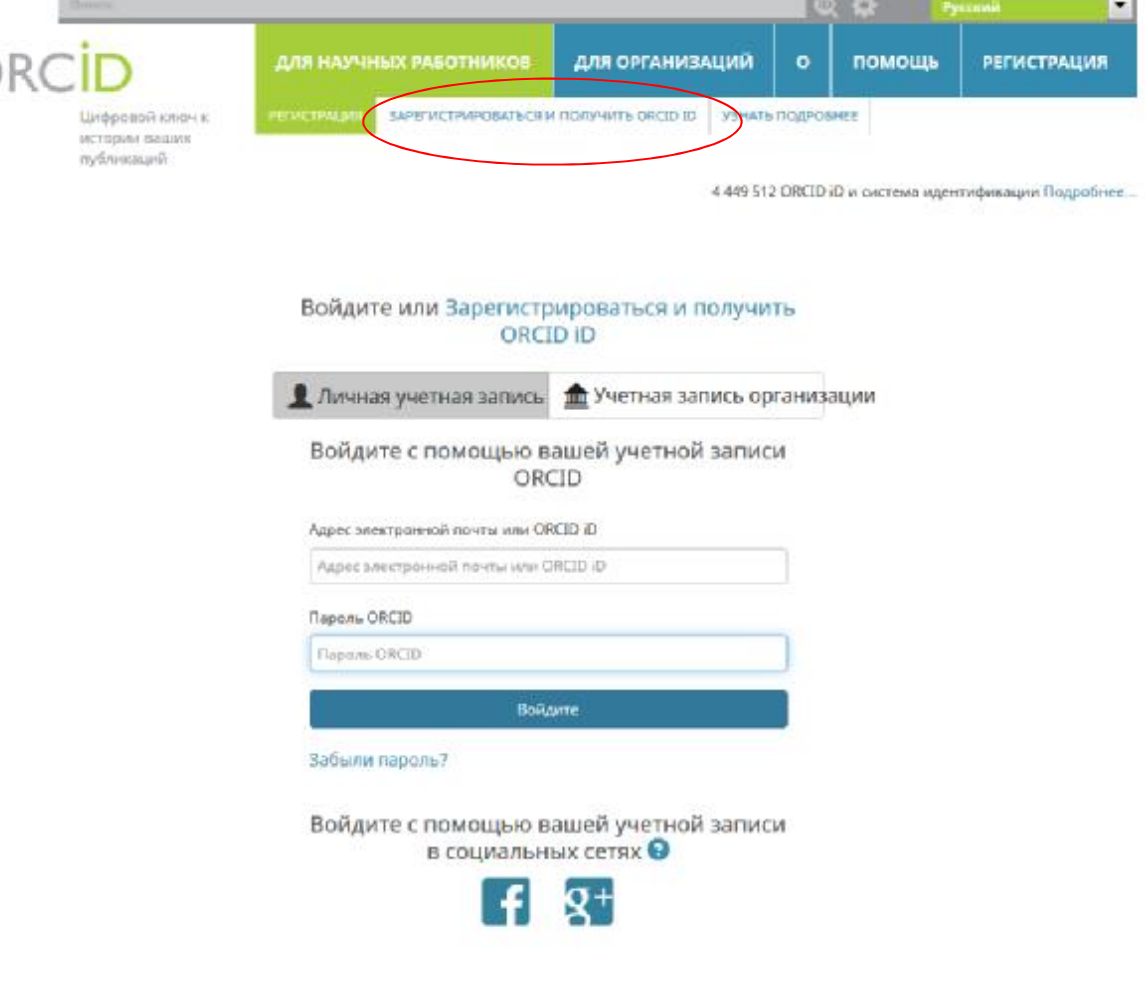

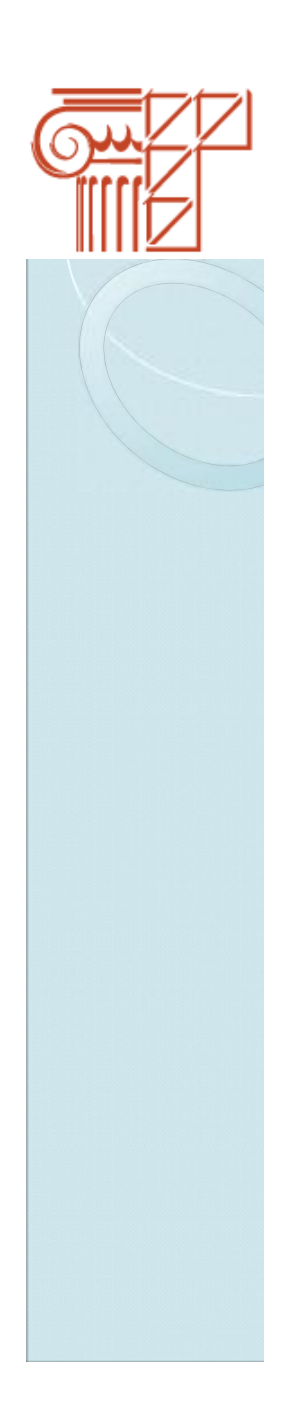

#### Шаг $5$

### В открывшемся окне введите данные

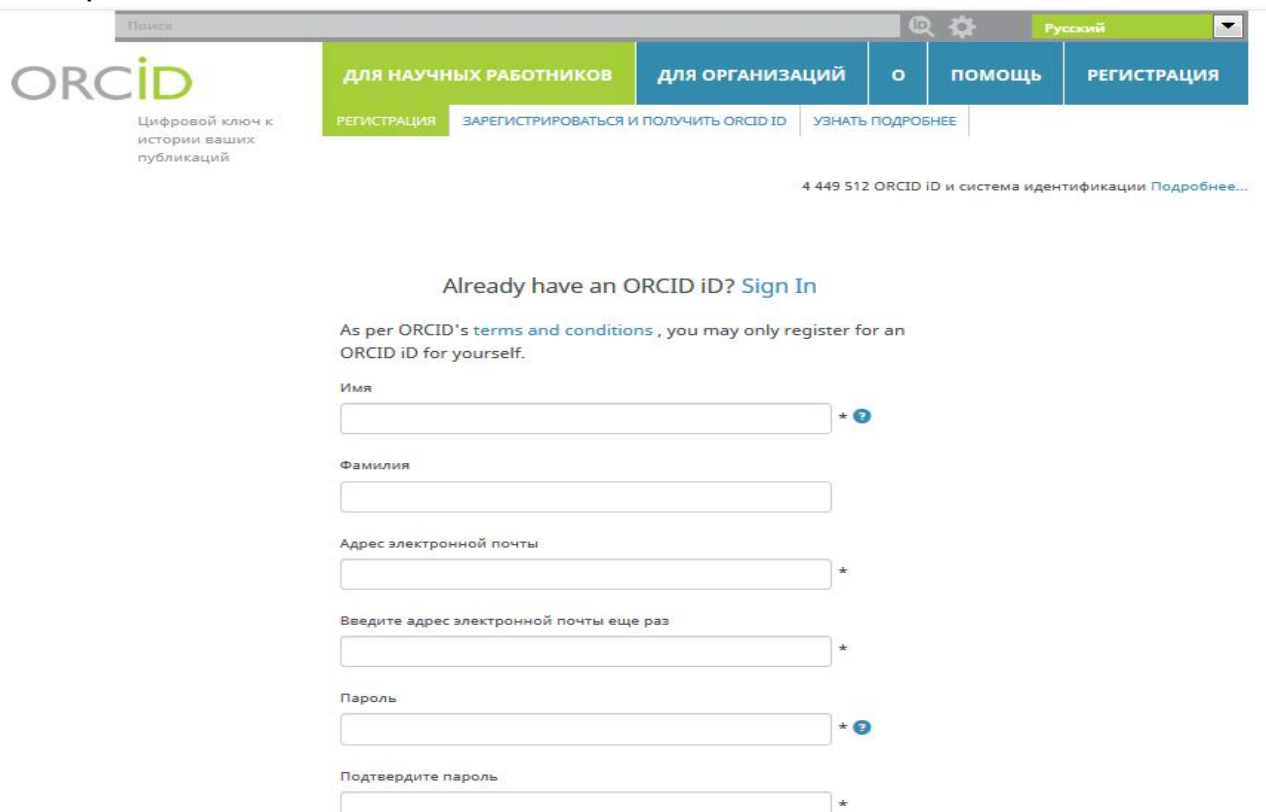

Ваш ORCID iD связывает вас с вашей учетной записью ORCID, в которой могут содержаться ссылки на ваши исследовательские работы, связанные организации, награды, другие варианты вашего имени и на многое другое. Вы сами управляете своей информацией и доступом к ней. Кто может видеть информацию, размещаемую в вашей записи ORCID, по умолчанию?

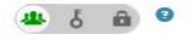

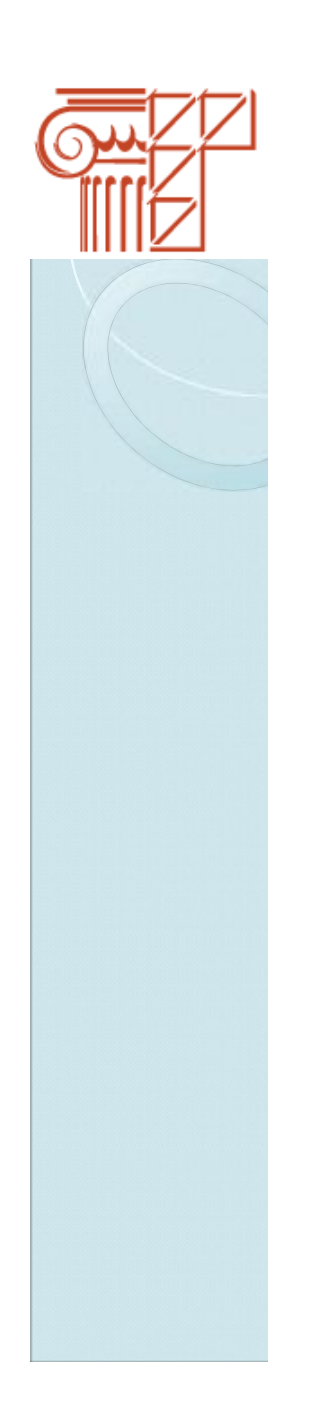

### $$

В конце формы поставьте галочку в окне «Я не робот» и «Я согласен с политикой конфиденциальности». Нажмите на кнопку «Зарегистрироваться» внизу страницы

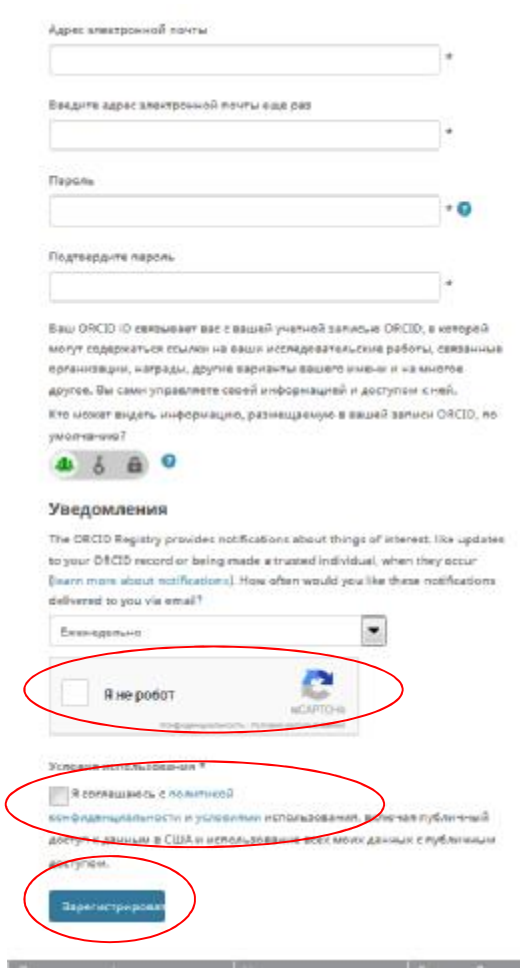

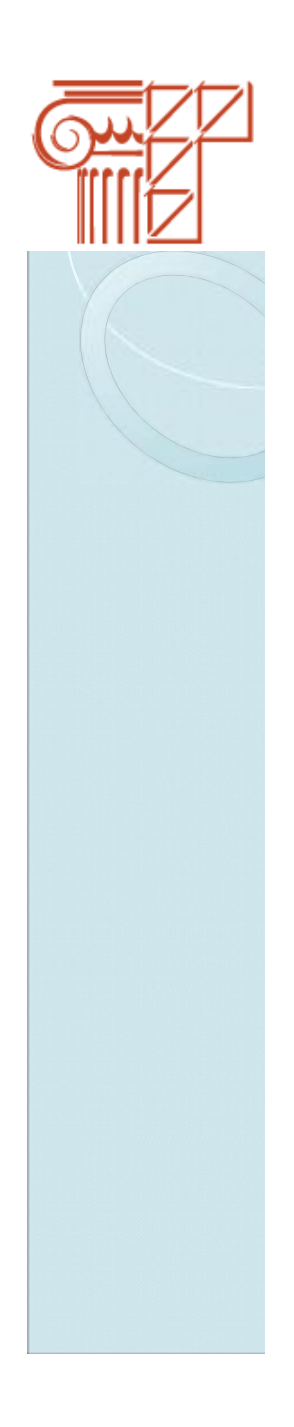

### $_{\text{I\!I\!I}}$ аг 7

Вы вошли в личный кабинет. Вам присвоен идентификационный номер ORCID iD

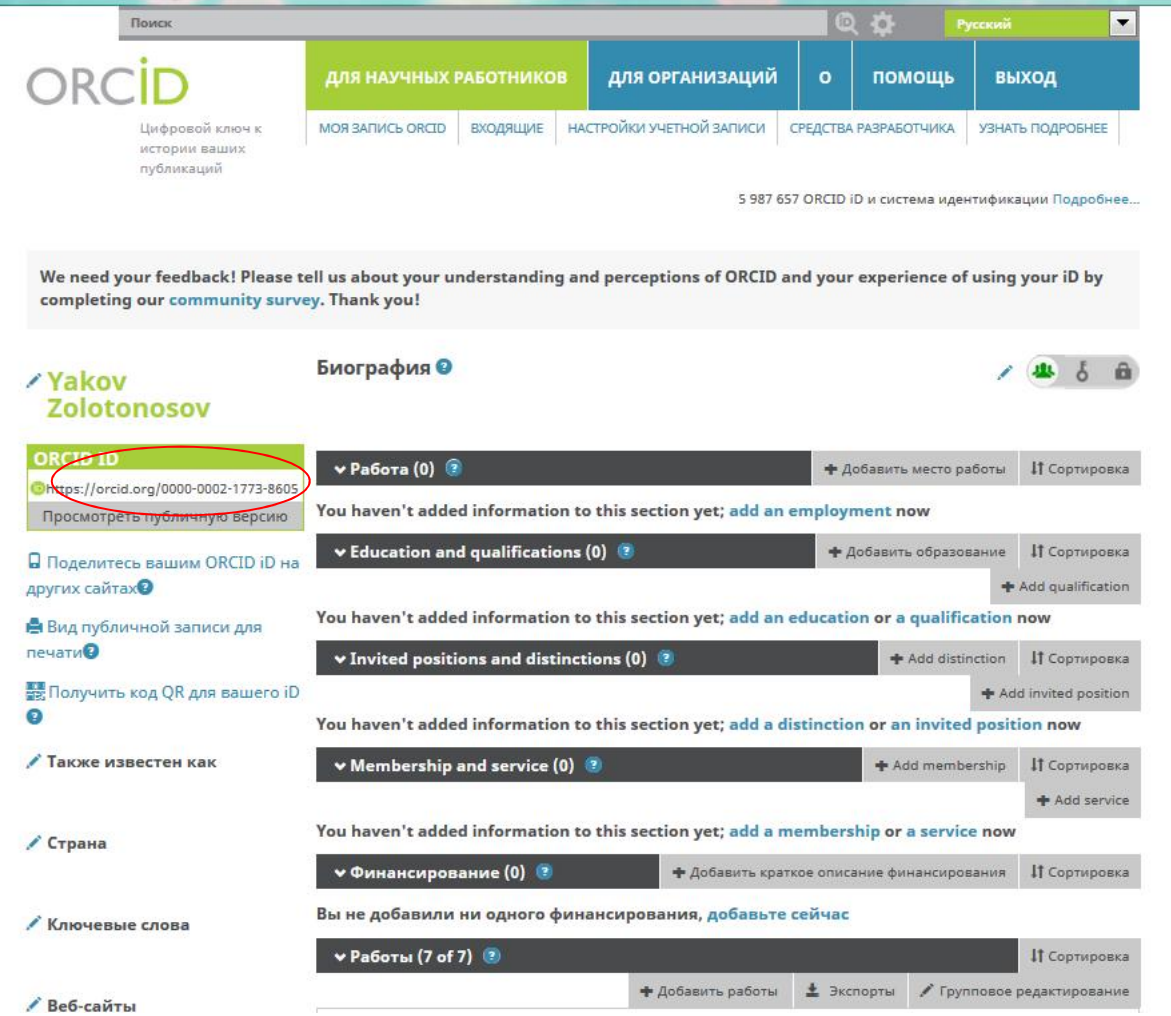

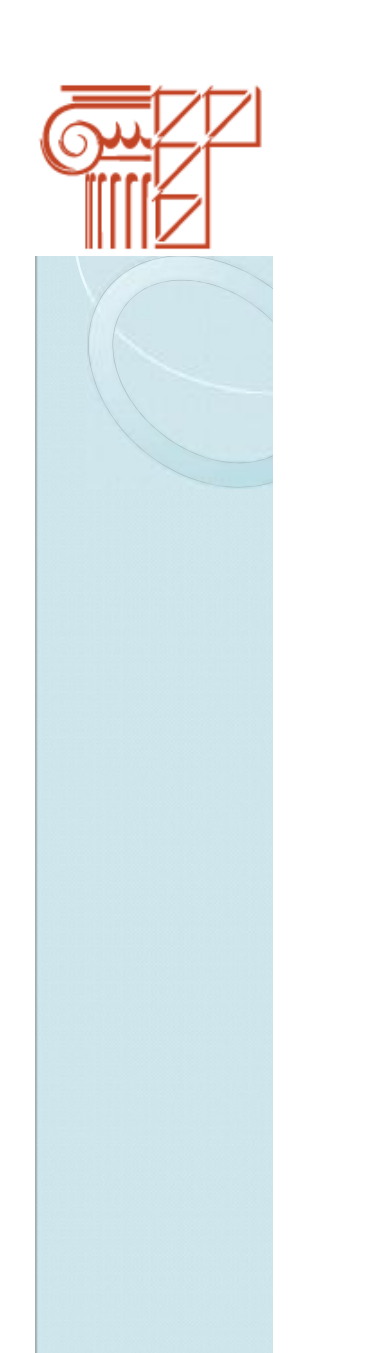

#### **Шаг 8**

На почту отправлено письмо для подтверждения электронного адреса. Необходимо нажать на кнопку «Verify your email address» (Подтвердите свой адрес электронной почты) в письме.

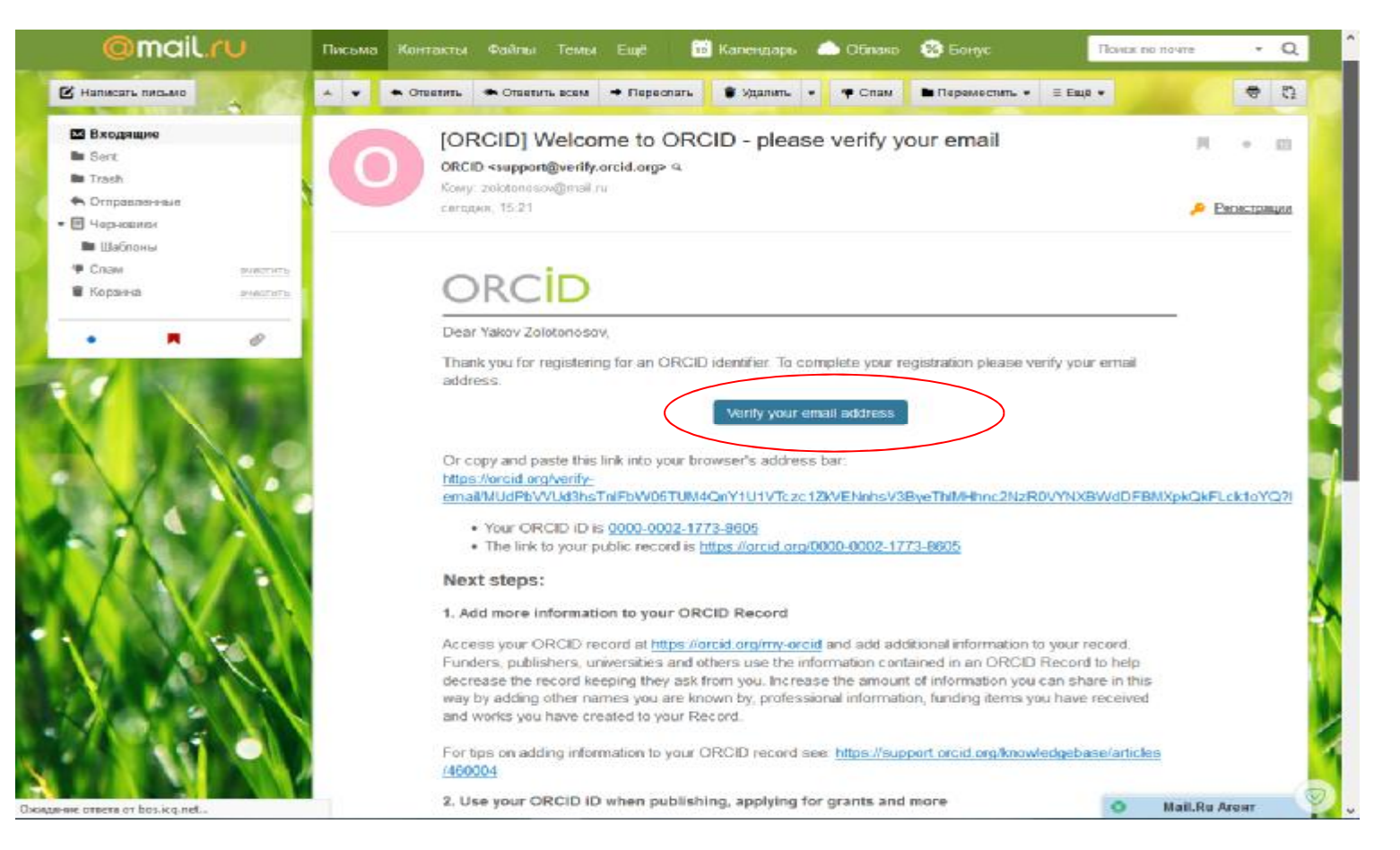